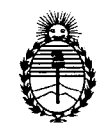

Ministerio de Salud Secretaría de Políticas, Regulación e Institutos A.N.M.A.T.

 $\breve{~}$ 

"2012 - Año de Homenaje al doctor D. MANUELBELGRANO"

**DISPOSIC.ON N°** , 7 l 4

22 MAR 2012 BUENOSAIRES,

VISTO el Expediente Nº 1-47-18492/11-7 del Registro de esta Administración Nacional de Medicamentos, Alimentos y Tecnología Médica (ANMAT), y

CONSIDERANDO:

Que por las presentes actuaciones Philips Argentina S.A. solicita se autorice la inscripción en el Registro Productores y Productos de Tecnología Médica (RPPTM) de esta Administración Nacional, de un nuevo producto médico.

Que las actividades de elaboración y comercialización de productos médicos se encuentran contempladas por la Ley 16463, el Decreto 9763/64, y MERCOSUR/GMC/RES. N° 40/00, incorporada al ordenamiento jurídico nacional por Disposición ANMAT Nº 2318/02 (TO 2004), y normas complementarias.

Que consta la evaluación técnica producida por el Departamento de Registro.

Que consta la evaluación técnica producida por la Dirección de Tecnología Médica, en la que informa que el producto estudiado reúne los requisitos técnicos que contempla la norma legal vigente, y que los establecimientos declarados demuestran aptitud para la elaboración y el control  $\check{\mathsf{U}}$  de calidad del producto cuya inscripción en el Registro se solicita.

Que los datos identificatorios característicos a ser transcriptos en los proyectos de la Disposición Autorizante y del Certificado correspondiente, han sido convalidados por las áreas técnicas precedentemente citadas.

Que se ha dado cumplimiento a los requisitos legales y formales que contempla la normativa vigente en la materia.

Que corresponde autorizar la inscripción en el RPPTM del producto médico objeto de la solicitud.

Que se actúa en virtud de las facultades conferidas por los Artículos 80, inciso 11) y 100, inciso i) del Decreto 1490/92 y por el Decreto 425/10.

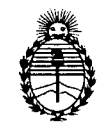

Ministerio de Salud Secretaría de Políticas, Regulación e Institutos A.N.M.A.T.

კე

# DISPOSICIÓN N<sup>º</sup> 1714

Por ello;

# EL INTERVENTOR DE LA ADMINISTRACIÓN NACIONAL DE MEDICAMENTOS,ALIMENTOS Y TECNOLOGÍA MÉDICA DISPONE:

ARTICULO 1°- Autorízase la inscripción en el Registro Nacional de Productores y Productos de Tecnología Médica (RPPTM) de la Administración Nacional de Medicamentos, Alimentos y Tecnología Médica del producto médico de marca Philips, nombre descriptivo Sistemas de Diagnóstico por Ultrasonido y nombre técnico Sistemas de Exploración, por Ultrasonido, de acuerdo a lo solicitado, por Philips Argentina S.A., con los Datos Identificatorios Característicos que figuran como Anexo I de la presente Disposición y que forma parte integrante de la misma.

ARTICULO 20 - Autorízanse los textos de los proyectos de rótulo/s y de instrucciones de uso que obran a fojas 4 y 5 a 14 respectivamente, figurando como Anexo Il de la presente Disposición y que forma parte integrante de la misma.

ARTICULO 30 - Extiéndase, sobre la base de lo dispuesto en los Artículos precedentes, el Certificado de Inscripción en el RPPTM, figurando como Anexo III de la presente Disposición y que forma parte integrante de la misma

ARTICULO 40 - En los rótulos e instrucciones de uso autorizados deberá figurar la leyenda: Autorizado por la ANMAT, PM-1103-120, con exclusión de toda otra leyenda no contemplada en la normativa vigente.

ARTICULO 50- La vigencia del Certificado mencionado en el Artículo 3° será por cinco (5) años, a partir de la fecha impresa en el mismo.

ARTICULO 60 - Regístrese. Inscríbase en el Registro Nacional de Productores y Productos de Tecnología Médica al nuevo producto. Por Mesa de Entradas notifíquese al interesado, haciéndole entrega de copia autenticada de la presente Disposición, conjuntamente con sus Anexos I, Il <sup>Y</sup> IIl. Gírese al Departamento de

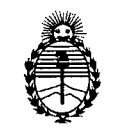

Secretaría de Políticas, Regulación e Institutos A.N.M.A.T.

Ministerio de Salud<br> **DISPOSICIÓN N°** 1 1 4

Registro a los fines de confeccionar el legajo correspondiente. Cumplido, archívese.

Expediente Nº 1-47-18492/11-DISPOSICIÓN N°  $\,$  1714

 $\zeta$ 

 $M$ lingh

**Dr** OTTO A. oaSINGAER SUB-INTERVENTOR  $A.N.M.A.T.$ 

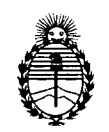

Ministerio de Salud Secretaría de Políticas, Regulación e Institutos A.N.M.A.T.

"2012 - Año de Homenaje al doctor D. MANUEL BELGRANO"

#### ANEXO I

DATOS IDENTIFICATORIOS CARACTERISTICOS del PRODUCTO MEDIC<br>inscripto en el RPPTM mediante DISPOSICIÓN ANMAT Nº ............................ inscripto en el RPPTM mediante DISPOSICIÓN ANMAT Nº ....

Nombre descriptivo: Sistemas de Diagnóstico por Ultrasonido

Código de identificación y nombre técnico UMDNS: 14-278 - Sistemas de Exploración, por Ultrasonido.

Marca: Philips.

Clase de Riesgo: Clase II

Indicación/es autorizada/s: Diagnóstico ecográfico. Adquisición, visualización, tratamiento y análisis de imágenes cardiacas y de regiones anatómicas humanas en general.

Modelos: HDI 4000 y transductores.

HDI 5000 SonoCT y transductores

- HDI 5000cv y transductores
- HDI 5000 Y transductores

Ciclo de vida útil: 10 años.

Condición de expendio: Venta exclusiva a profesionales e instituciones sanitarias. Nombre del fabricante: Philips Ultrasound, Inc.

Lugar de elaboración: 22100 Bothell Everett Highway, Bothell, WA 98041, Estados Unidos

Expediente Nº 1-47-18492/11-7 DISPOSICIÓN Nº

~

Dr. OTTO A. ORSINGHER SUB-INTERVENTOR A.N.M.A.T.

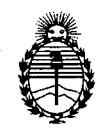

Ministerio de Salud Secretaría de Políticas, Regulación e Institutos A.N.M.A.T.

### ANEXO II

TEXTO DEL/LOS RÓTULO/S e INSTRUCCIONES DE USO AUTORIZADO/S del PRODUCTO MÉDICO inscripto en el RPPTM mediante DISPOSICIÓN ANMAT Nº  $-1714$ 

 $\bar{z}$ 

 $11$ ingh

Dr. OTTO A. ORSINGHER SUB-INTERVENTOR  $A.N.M.A.T.$ 

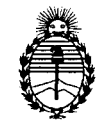

Ministerio de Salud Secretaría de Políticas, Regulación e Institutos A.N.M.A.T.

#### ANEXO !II

#### CERTIFICADO

Expediente NO: 1-47-18492/11-7

El Interventor de la Administración Nacional de Medicamentos, Alimentos y Tecnología Médica (ANMAT) certifica que, mediante la Disposición Nº  $\cdots$ 1... $\cdots$ 1... $\spadesuit$  , y de acuerdo a lo solicitado por Philips Argentina S.A., se autorizo la inscripción en el Registro Nacional de Productores y Productos de Tecnología Médica (RPPTM), de un nuevo producto con los siguientes datos identificatorios característicos:

Nombre descriptivo: Sistemas de Diagnóstico por Ultrasonido

Código de identificación y nombre técnico UMDNS: 14-278 - Sistemas de Exploración, por Ultrasonido.

Marca: Philips.

Clase de Riesgo: Clase II

Indicación/es autorizada/s: Diagnóstico ecográfico. Adquisición, visualización, tratamiento y análisis de imágenes cardiacas y de regiones anatómicas humanas en general.

Modelos: HDI 4000 y transductores.

HDI 5000 SonoCT y transductores

HDI 5000cv y transductores

HDI 5000 Y transductores

Ciclo de vida útil: 10 años.

Condición de expendio: Venta exclusiva a profesionales e instituciones sanitarias. Nombre del fabricante: Philips Ultrasound, Inc.

Lugar de elaboración: 22100 Bothell Everett Highway, Bothell, WA 98041, Estados Unidos

Se extiende a Philips Argentina S.A. el Certificado PM-1103-120, en la Ciudad de . <sup>22</sup> MAR <sup>2012</sup> Buenos AIres, a , siendo su vigencia por cinco (5) años a contar de la fecha de su emisión.

DISPOSICIÓN Nº

 $\lt$ 

Dr. OTTO A. ORSINGHER

SUB-INTERVENTOR  $A.N.M.A.T.$ 

PROYECTO DE RÓTULO Sistemas de Diagnostico por Ultrasonido HDI 4000/5000 Anexo I1I.B

 $1714$ 

POLIC<sup>I</sup>

PHUPE E

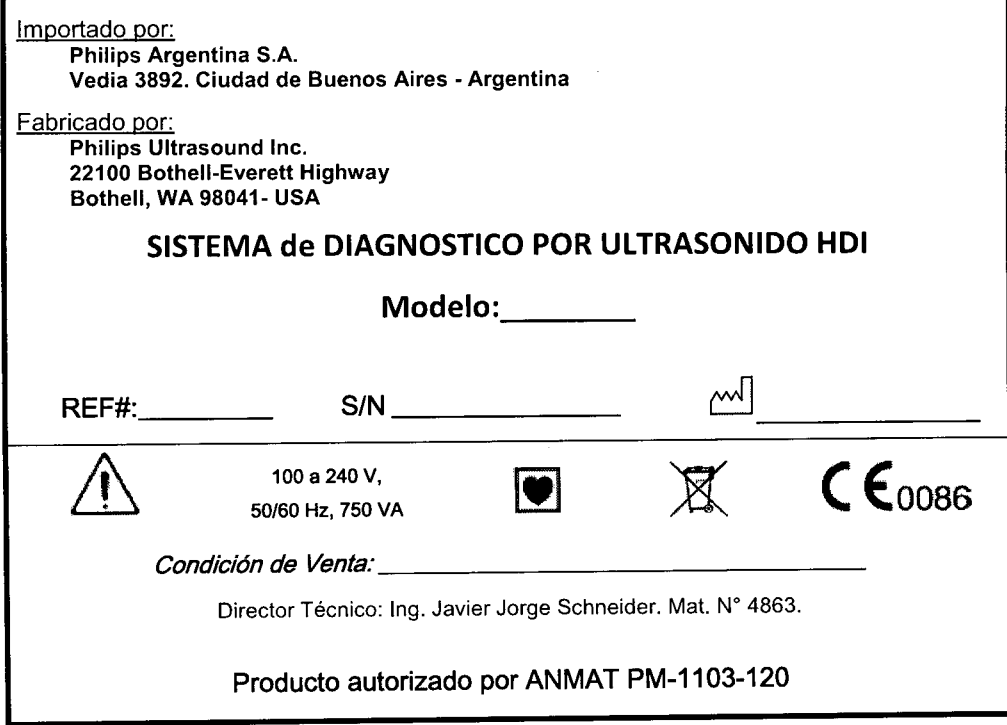

EDUARDO MOKOSIAN Ing. JAVIER SCHNEIDER<br>DIFECTOR TECNICO<br>PHILIPS ARGENTINA S.A. Apoderado Philips Argentina-Healthcare Página 1 de 1

 $\sim$ 

Instrucciones de Uso

**•** 

PHILIPS

**PHILIPS** INSTRUCCIONES DE USO Sistemas de Diagnostico por Ultrasonido HDI 4000/5000 Anexo I1I.B

Importado por: Philips Argentina S.A. Vedia 3892. Ciudad de Buenos Aires - Argentina

Fabricado por:

Philips Ultrasound Ine. 22100 Bothell-Everett Highway Bothell, WA 98041- USA

#### **SISTEMA de DIAGNOSTICO POR ULTRASONIDO HDI**

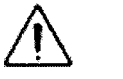

100 a 240 V,

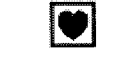

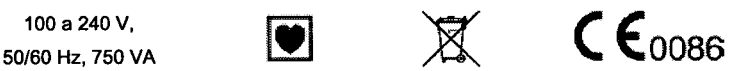

5нн гол

*Condición de Venta: \_*

Director Técnico: Ing. Javier Jorge Schneider. Mat. N° 4863.

Producto autorizado por ANMAT PM-1103-120

#### $3.1 - 2.9$ : PRECAUCIONES

- Si se mantiene a un nivel de contraste excesivamente elevado, la pantalla puede dañarse. No utilice ajustes altos de contraste durante períodos prolongados.
- No mueva el sistema cuando haya un disco insertado en la unidad de disco óptico ya que podrían perderse los datos.
- Si tiene previsto cambiar el emplazamiento del sistema, asegúrese de cortar el suministro eléctrico antes de desconectar el cable de red.
- Si bien el sistema ha sido fabricado de conformidad con los requisitos *emi/emc* vigentes, su uso en presencia de campos electromagnéticos puede provocar el deterioro temporal de la imagen ecográfica. Si este problema se presenta a menudo, inspeccione el ambiente que rodea al sistema a fin de identificar las posibles fuentes de emisiones irradiadas. Dichas emisiones podrían provenir de otros dispositivos eléctricos utilizados en la misma sala o en una sala contigua. Ciertos dispositivos de comunicaciones tales como los teléfonos celulares y los localizadores pueden generar este tipo de emisiones. La presencia de equipos de transmisión de ondas de radio o televisión y microondas en las inmediaciones también puede producir emisiones. Si se producen interferencias electromagnéticas, puede ser necesario trasladar el sistema a otro lugar.

Las descargas electrostáticas o sacudidas de estática son un fenómeno de origen natural. Las descargas electrostáticas son más comunes en condiciones de baja humedad, que pueden originarse por la presencia de calefactores o aparatos de aire Acondicionado. En condiciones de baja humedad, las cargas eléctricas se acumulan de forma natural en las personas al punto de crear sacudidas de estática. Se produce una condición que propicia la descarga electrostática JAVER SCHNEIDER cuando una persona que ha acumulado energía eléctrica entra en contacto con objetos como DIRECTOR TECNICO pomos de puerta metálicos, archivadores, equipo informático e incluso otras personas. La sacudida PHILIPS ANGENTINA de Estática es una descarga de la energía eléctrica acumulada, que se desplaza desde una persona cargada a un objeto u otra persona con menos carga o descargada. La magnitud de la

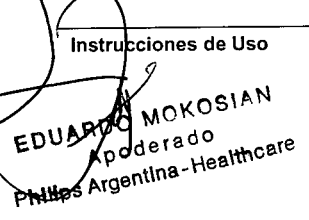

DIRECTOR TECNICO

Página 1 de 10

INSTRUCCIONES DE USO Sistemas de Diagnostico por Ultrasonido **HDI** 4000/5000 Anexo I1I.B

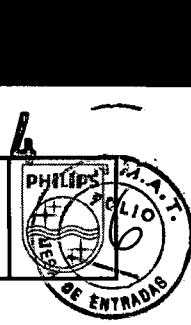

energía eléctrica descargada de un usuario o paciente al sistema de ultrasonido puede ser suficiente como para dañar al instrumento o los transductores. Las siguientes precauciones pueden ayudar a disminuir las descargas electrostáticas: aplicación de rociadores antiestática a las alfombras o los pisos de linóleo; uso de esterillas antiestática; o una conexión con cable de tierra entre el sistema y la mesa o cama donde yace el paciente.

#### ADVERTENCIAS

**PHILIPS** 

- El monitor puede caerse del sistema si los pestillos no están bloqueados
- Cuando se selecciona un nuevo paciente de la lista de trabajo, aparecen sus datos en el formulario. El examen empieza cuando se almacena la primera imagen, y finaliza cuando se selecciona un nuevo paciente o la opción Discontinue, se apaga el sistema, o se selecciona otro paciente para revisión.
- Si le parece que la secuencia de apagado está tardando más de lo habitual en lo que respecta a las indicaciones del sistema, el nivel de actividad del sistema y sus conocimientos sobre la actividad, apague y encienda el interruptor de espera. Esto podría dañar el proceso de transferencia de archivos. Si surge esta situación, comuníquese con el departamento de asistencia al cliente de PHILlPS.
- Para impedir que se mezclen accidentalmente las imágenes de diferentes pacientes, proceda con mucha cautela al introducir o modificar datos de paciente
- Este sistema, incluyendo todos los dispositivos de grabación y vigilancia montados en su exterior, debe contar con una debida conexión de tierra para evitar peligros de descarga eléctrica. La protección contra las descargas eléctricas se obtiene conectando el chasis a tierra mediante un cable y enchufe trifilares. El sistema debe enchufarse en una toma de corriente con conexión de tierra y el alambre de tierra no debe quitarse ni anularse.
- No retire las cubiertas protectoras, ya que el sistema contiene voltajes peligrosos en su interior. Los paneles de los armarios deben estar instalados durante el uso del sistema. Todos los ajustes internos y reemplazos deben ser efectuados por un representante de servicio al cliente autorizado por Philips Ultrasound.
- No utilice este sistema en presencia de gases o anestésicos o inflamables, ya que se podría producir una explosión
- Para evitar el riesgo de descargas eléctricas, inspeccione siempre el transductor antes de utilizarlo: verifique la superficie, la caja externa y el cable antes de proceder. No lo utilice si la superficie se ha rajado o astillado, si la caja externa está dañada o el cable está desgastado.
- Antes de la limpieza y para evitar el riesgo de descargas eléctricas, desconecte siempre el sistema de su toma de corriente.
- Todos los dispositivos que entran en contacto con el paciente, tales como los transductores, las sondas de lápiz y las derivaciones de ECG, se deben desconectar del paciente antes aplicarle un pulso de desfibrilación de alto voltaje.
- La conexión de este sistema con equipos opcionales ajenos a Philips Ultrasound podría provocar una descarga eléctrica. Cuando el sistema de ultrasonido se encuentre conectado a dichos dispositivos opcionales, verifique que la corriente total de fuga a tierra no sobrepase los 300 µA.

Instrucciones de Uso

SAVIER SCHNEIDER

DRECTOR TECNICO DIRECTOR TECHNOLOGY PHILIPS ARGENTING ONE

Ing.

ARDO MONOSIAN Apoderado **Philips Argentina-Healthcare** 

Página 2 de 10

## INSTRUCCIONES DE USO **DHILIDS** Sistemas de Diagnostico por Ultrasonido **HDI** 4000/5000 Anexo III.B

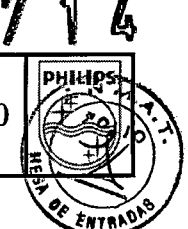

- 'Para evitar peligros de descarga eléctrica, no emplee ningún transductor que haya estado sumergido a un nivel de líquido más profundo que el especificado para su limpieza y desinfección. Consulte el manual *Uso de desinfectantes y ge/s,* 4790-0249-XX.
- Para evitar peligros de descarga eléctrica o incendios, inspeccione periódicamente el cable de alimentación y el enchufe del sistema para comprobar que no estén dañados.
- 3.3 : ACCESORIOS- Transductores

Aplicación de Transductores:

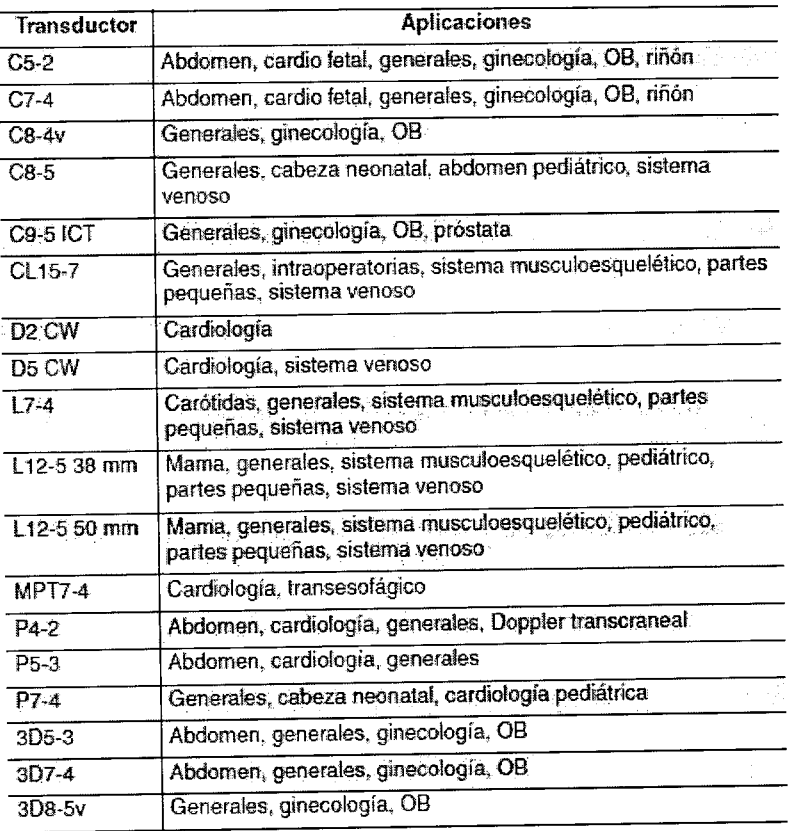

Tabla 3-1: Aplicaciones para los transductores

#### $3.4$ ;  $3.9$  INSTALACION Y OPERACIÓN DEL SISTEMA:

#### Preparar el sistema:

•

La información y los procedimientos aquí proporcionados le ayudarán a preparar el sistema para ser utilizado. Las preparaciones incluyen conectar los dispositivos externos, hacer las acciones necesarias antes de desplazar la unidad y asegurar que se cumplan los requisitos del sistema operativo.

#### Conectar dispositivos:

Además de los dispositivos instalados en la plataforma rodante, el sistema es compatible con varios dispositivos

**AVIER SCHNEIDER** DIRECTOR TECNICO **PHILIPS ARGENTINA S.A.**<br>DIVISION SYSTEMAS MEDICOSTITUTION STEMAS MEDICOSTITUTION **OSIAN** EQUARDO MO Apoderado Apodyrado<br>Argentina-Healthcare

Página 3 de 10

INSTRUCCIONES DE USO **PHILIPS** Sistemas de Diagnostico por Ultrasonido **HDI** 4000/5000 Anexo I1I.B

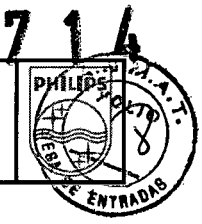

- Impresora de blanco y negro
- Impresora de color
- Videocasetera Súper VHS
- Impresora de informes

#### Periféricos HDI 5000

Videocasetera Súper VHS

- \_ Cámara de imágenes múltiples
- \_Impresora de páginas en color
- \_Impresora de informes
- \_ Impresora de páginas en blanco y negro

#### Trasladar el sistema:

Asegúrese de retraer el teclado antes de trasladar el sistema; un teclado extendido podría dañarse si golpea otro objeto.

#### Instalar después del traslado:

Si el sistema no funciona de la forma esperada en su nuevo emplazamiento, póngase en contacto de inmediato con el servicio de asistencia al cliente de Philips Ultrasound. Los componentes están instalados de manera segura y pueden tolerar un movimiento considerable; sin embargo, un movimiento excesivamente brusco puede averiar el sistema. 1. Una vez que el sistema esté en la posición deseada, conecte los cables de alimentación del sistema, de la red, etc. a las tomas de pared adecuadas.

2. Pulse *On/Off* para encender el sistema.

#### MANTENIMIENTO

El mantenimiento debe realizarse según resulte necesario. Comuníquese con un representante de asistencia al cliente de PHILlPS para obtener más información.

#### Sistema de ultrasonido

Advertencia: Antes de efectuar cualquier operación de mantenimiento o limpieza, coloque siempre el sistema en modo STANDBY (En espera), desactive el cortacircuitos y desconecte el sistema de la toma de corriente.

Precaución: No utilice ningún solvente fuerte (diluyentes de pintura, bencina) o limpiadores abrasivos, ya que estas sustancias dañan el gabinete.

#### Limpieza

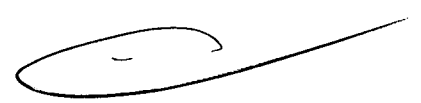

Periódicamente, limpie todas las superficies externas del sistema con un paño suave humedecido en una solución de detergente no abrasivo.

Al limpiar el teclado y el monitor del sistema, procure que ninguna solución penetre en las cajas de los controles. Evite asimismo rayar la pantalla del monitor durante la limpieza.

#### Filtro de aire

Instrucciones de Uso

Ing. JAVIER SCHNEIDER **DIRECTOR TECNICO** HILIPS ARGENTINA S.A **VISION SISTEM** <sup>(</sup>s medic**os** 

**•** 

OKOSIAN rado pid di rado<br>jentina - Healthcare

Página 4 de 10

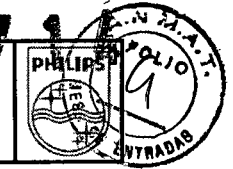

Es necesario inspeccionar el filtro de aire semanalmente y limpiarlo si fuera necesario. El filtro de aire se encuentra en una ranura situada en la parte inferior delantera del sistema. Según cuál sea el estado del filtro de aire, puede limpiarlo con una aspiradora o bien lavarlo con agua y jabón. Se incluye un filtro de repuesto con el sistema. Si opta por limpiar el filtro con agua y jabón, puede utilizar el filtro de repuesto mientras se seca el otro filtro. Para pedir filtros de aire adicionales, comuníquese con un representante de asistencia al cliente de PHILlPS.

Precaución: Apague la unidad antes de retirar el filtro de aire. No encienda nunca un sistema que esté desprovisto de su filtro de aire.

#### Control manual del módulo DVS y conmutador de pedal

Periódicamente, limpie todas las superficies externas con un paño suave humedecido en una solución de detergente no abrasivo. Evite la entrada de líquidos en las carcasas.

#### Impresoras

Advertencia: Antes de realizar cualquier trabajo de mantenimiento en un dispositivo, desconéctelo siempre de la fuente de corriente desenchufando el sistema de la toma de pared, si el dispositivo está dentro del sistema, o desconectando el dispositivo de la toma de pared, si es externo al sistema.

Precaución: No raye el rodillo de impresión, ni deje que entre en contacto con suciedad o polvo.

#### Cuidado del gabinete de la impresora

Precaución: No utilice ningún disolyente fuerte (diluyentes de pintura, bencina) o limpiadores abrasivos, ya que estas sustancias dañan el gabinete.

Limpie periódicamente las superficies externas del dispositivo con un paño suave. Las manchas rebeldes pueden eliminarse con un paño ligeramente humedecido en una solución de detergente no abrasivo.

#### Videocasetera

#### Precaución:

**•** 

¥

**E-PAVIER SCHNEIDE<br>DIRECTOR TRONICO<br>ILIPS ARGENTINA S.A.**<br>ISIDN SISTEMAS MEDICO

ON SISTEMAS MEDICOS

- 
- No inserte ninguna cinta en la videocasetera hasta que el sistema haya concluido la fase de inicialización y calentamiento.
- No desplace el sistema de ultrasonido si hay una cinta en la videocasetera ya que esta última podría resultar dañada.
- No utilice productos de limpieza de limpieza disponibles en el comercio para limpiar los cabezales de la videocasetera ya que podrían dañar los cabezales de grabación. Todas las operaciones de mantenimiento deben encargarse al representante de asistencia al cliente de PHILlPS.
- No efectúe ningún ajuste en la videocasetera. Si el dispositivo requiere reparación o mantenimiento, consulte con un representante de asistencia al cliente de PHILlPS.

Limpie periódicamente las superficies externas del dispositivo con un paño suave. Las manchas rebeldes pueden eliminarse con un paño ligeramente humedecido en una solución de detergente no abrasivo.

### 3.6 INTERACCiÓN CON OTROS DISPOSITIVOS O TRATAMIENTOS PRECAUCIONES

*q Las unidades electroquirúrgicas y otros dispositivos introducen deliberadamente campos electromagnéticos de* radiofrecuencia o corrientes en el paciente. Debido a que las frecuencias de ultrasonido para el tratamiento de

Instrucciones de Uso **JAVIER**<br>RECTOR TROUGHER

MOKOSIAN

Página 5 de 10

#### INSTRUCCIONES DE USO  $\mathbb{P}\mathbb{H}$ ili $\mathbb{P}\mathbb{S}$ i Sistemas de Diagnostico por Ultrasonido **HDI** 4000/5000 Anexo I1I.B

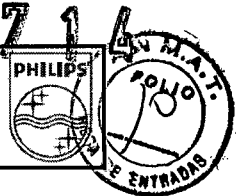

*imágenes coinciden en el rango de radiofrecuencias empleado, los circuitos de los transductores de ultrasonido son susceptibles a las interferencias de radiofrecuencia. Cuando se utiliza una unidad electroquirúrgica, el ruido* severo interfiere con las imágenes en blanco y negro, a la vez que arrasa con las imágenes en color. Los fallos simultáneos en una unidad electroquirúrgica u otro dispositivo y en la capa externa del eje del transductor *transesofágico pueden hacer que las corrientes electroquirúrgicas vuelvan a lo largo de los conductores del* transductor. Esto podría producir quemaduras en el paciente, y el sistema de ultrasonido y el transductor podrían *también dañarse. Tenga en cuenta que una cubierta de transductor desechable no proporciona aislamiento eléctrico de protección a las frecuencias normales de una unidad electroquirúrgica.*

ADVERTENCIAS • Para evitar el riesgo de descargas eléctricas, inspeccione siempre el transductor antes de utilizarlo: verifique la superficie, la caja externa y el cable antes de proceder. No lo utilice si la superficie se ha rajado o astillado, si la caja externa está dañada o el cable está desgastado.

- Antes de la limpieza y para evitar el riesgo de descargas eléctricas, desconecte siempre el sistema de su toma de corriente .
- Todos los dispositivos que entran en contacto con el paciente, tales como los transductores, las sondas de lápiz y las derivaciones de ECG, se deben desconectar del paciente antes aplicarle un pulso de desfibrilación de alto voltaje.
- la conexión de este sistema con equipos opcionales ajenos a Philips Ultrasound podría provocar una descarga eléctrica. Cuando el sistema de ultrasonido se encuentre conectado a dichos dispositivos opcionales, verifique que la corriente total de fuga a tierra no sobrepase los  $300 \mu$ A.
- Para evitar peligros de descarga eléctrica, no emplee ningún transductor que haya estado sumergido a un nivel de líquido más profundo que el especificado para su limpieza y desinfección. Consulte el manual *Uso de desinfectantes y gels,* 4790-0249-XX .
- Para evitar peligros de descarga eléctrica o incendios, inspeccione periódicamente el cable de alimentación y el enchufe del sistema para comprobar que no estén dañados.

#### 3.8 LIMPIEZA

A intervalos regulares, limpie todas las superficies externas del sistema con un paño suave y humedecido en una solución de detergente suave. Encontrará una lista de soluciones de limpieza químicamente compatibles en el manual *Uso de desinfectantes y ge/s,* que encontrará en el disco compacto de información para el usuario del sistema.

Cuando limpie el teclado y el monitor del sistema, no permita que el líquido penetre en el alojamiento correspondiente. Tenga también cuidado de no rayar el vidrio del monitor al limpiarlo.

#### Limpieza de los transductores:

los transductores se deben cuidar, limpiar y manipular de manera adecuada. El cuidado razonable de los transductores incluye su inspección, limpieza y desinfección o esterilización, según resulte necesario. Antes de cada uso, inspeccione el cable, la caja externa y el lente del transductor.

Compruebe que no tengan rayas u otros daños que puedan comprometer su integridad. Informe de cualquier daño a su representante de servicio al cliente de Philips Ultrasound y deje de utilizar el transductor.

Instrucciones de Uso

JAVIER Instruccion AVIER SCHIVEID **DIRECTLA SCHIVEIDE**<br>PHILIPS ARGENTINA S.A.<br>DIVISION SISTEMAS MEDICAL **FHILIPS ARGENTINA S.A.**<br>DIVISION SISTEMAS MEDICOR

**•** 

JARDO MOKOSIAN Appoerado Apoderado<br>Philips Argentina-Healthcare

Página 6 de 10

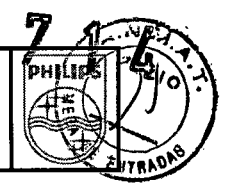

Precaución: Algunos gels de acoplamiento para ecografía, así como ciertas soluciones de limpieza previa, desinfección y esterilización, pueden dañar el transductor. Antes de emplear un gel o solución en un transductor, consulte el manual Uso de desinfectantes y gels.

#### 3.11 Resolución de problemas

PHILIPS

Si tiene dificultades durante el funcionamiento del sistema, emplee la información de esta sección para tratar de solucionar el problema. Si esta sección no trata acerca de su problema, llame a un Representante de asistencia al cliente.

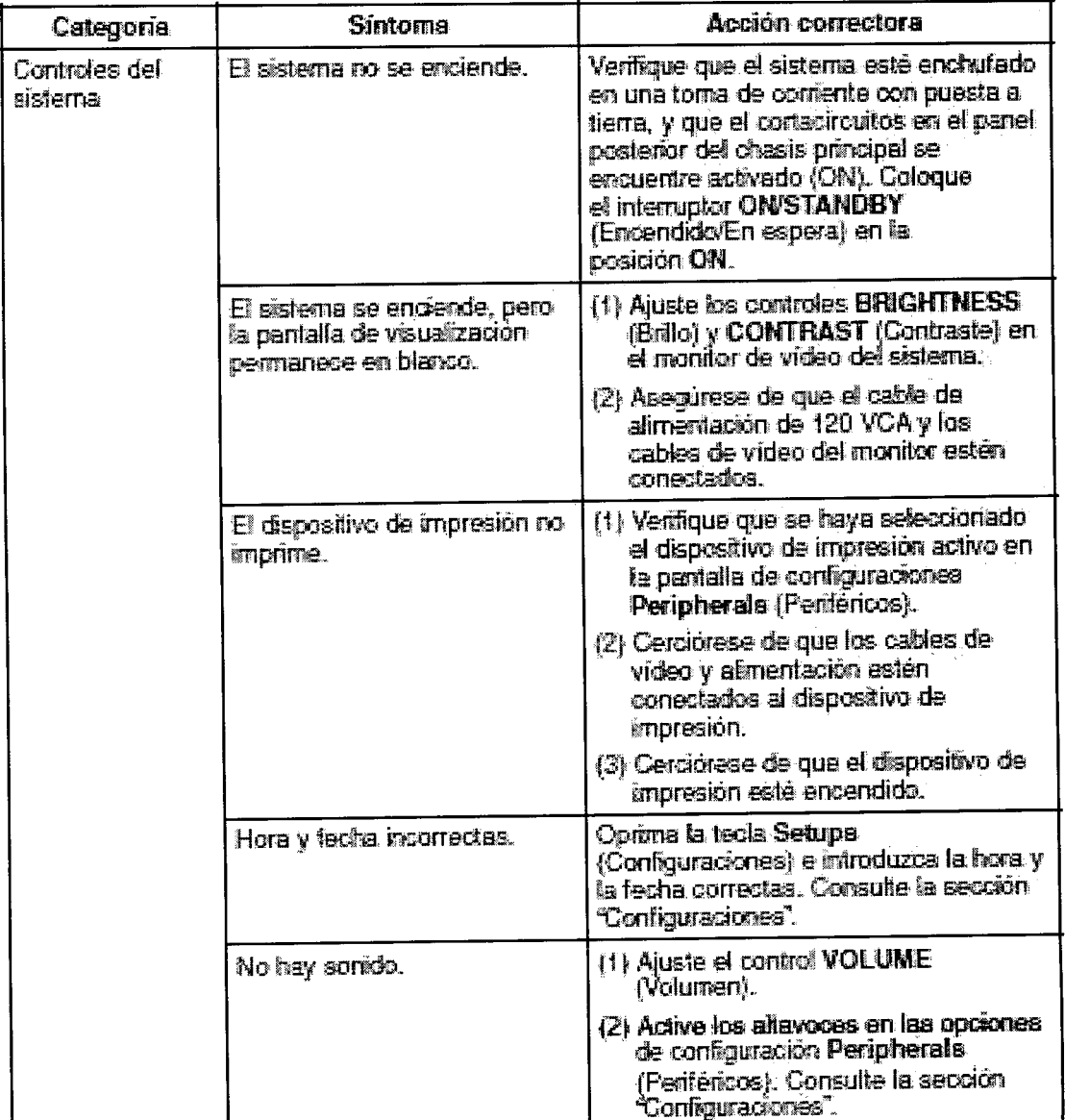

 $\leq$ **DSIAN EQUARDO MS** Apode/ado Página 7 de 10 PESSOL Argentina-Healthcard Ing. JAVIER SCANEIDER<br>DIRECTOR TECNICO<br>PHILIPS ARGENTINA S.A.<br>DIVISION SISTEMAS/MEDICOS

Instrucciones de Uso

**INSTRUCCIONES DE USO DHILIDS** Sistemas de Diagnostico por Ultrasonido HDI 4000/5000 Anexo III.B

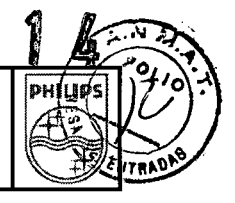

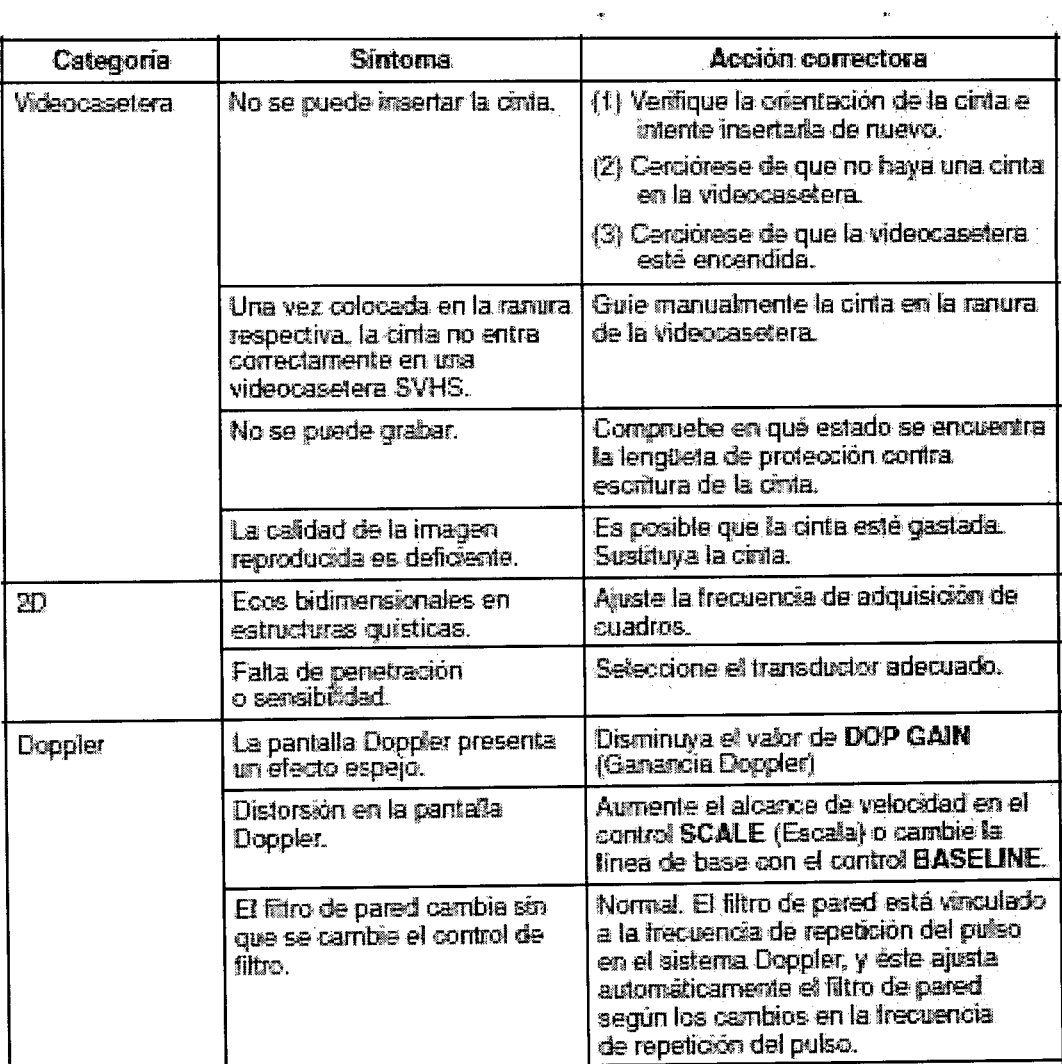

#### **MENSAJES DE ERROR:**

El monitor de visualización también muestra mensajes de error en respuesta a problemas de funcionamiento o a errores detectados por el sistema. Los mensajes de error contienen códigos de 20 dígitos que deben anotarse y comunicarse al Representante de asistencia al cliente. No utilice el sistema si aparece un código de error. Póngase en contacto con un Representante de asistencia al cliente para informarle del código de error.

#### 3.12 CONDICIONES AMBIENTALES COMPATIBILIDAD ELECTROMAGNÉTICA

Si bien el sistema ha sido fabricado de conformidad con los requisitos EMI/EMC vigentes, su uso en presencia de campos electromagnéticos puede provocar el deterioro temporal de la imagen ecográfica. Si este problema se presenta a menudo, inspeccione el ambiente que rodea al sistema a fin de identificar las posibles fuentes de emisiones irradiadas. Dichas emisiones podrían provenir de otros dispositivos eléctricos utilizados en la misma sala o en una sala contigua. Ciertos dispositivos de comunicaciones tales como los teléfonos celulares y los localizadores pueden generar este tipo de emisiones. La presencia de

TOR TENTINA S.A. SISTEMAS MEDICOS

 $\cdot$ 

 $\frac{d}{dx}$ 

EDUARDO MOKEY Apoderady Argentina Healthcare

Página 8 de 10

equipos de transmisión de ondas de radio o televisión y microondas en las inmediaciones también puede producir emisiones. Si se producen interferencias electromagnéticas, puede ser necesario trasladar el sistema a otro lugar.

• Las descargas electrostáticas o sacudidas de estática son un fenómeno de origen natural. Las descargas electrostáticas son más comunes en condiciones de baja humedad, que pueden originarse por la presencia de calefactores o aparatos de aire acondicionado. En condiciones de baja humedad, las cargas eléctricas se acumulan de forma natural en las personas al punto de crear sacudidas de estática. Se produce una condición que propicia la descarga electrostática cuando una persona que ha acumulado energía eléctrica entra en contacto con objetos como pomos de puerta metálicos, archivadores, equipo informático e incluso otras personas. La sacudida de estática es una descarga de la energía eléctrica acumulada, que se desplaza desde una persona cargada a un objeto u otra persona con menos carga o descargada. La magnitud de la energía eléctrica descargada de un usuario o paciente al sistema de ultrasonido puede ser suficiente como para dañar al instrumento o los transductores.

Las siguientes precauciones pueden ayudar a disminuir las descargas electrostáticas: aplicación de rociadores antiestática a las alfombras o los pisos de linóleo; uso de esterillas antiestática; o una conexión con cable de tierra entre el sistema y la mesa o cama donde yace el paciente.

- **ADVERTENCIAS •** Este sistema, incluyendo todos los dispositivos de grabación y vigilancia montados en su exterior, debe contar con una debida conexión de tierra para evitar peligros de descarga eléctrica. La protección contra las descargas eléctricas se obtiene conectando el chasis a tierra mediante un cable y enchufe trifilares. El sistema debe enchufarse en una toma de corriente con conexión de tierra y el alambre de tierra no debe quitarse ni anularse.
	- No retire las cubiertas protectoras, ya que el sistema contiene voltajes peligrosos en su interior. Los paneles de los armarios deben estar instalados durante el uso del sistema. Todos los ajustes internos y reemplazos deben ser efectuados por un representante de servicio al cliente autorizado por Philips Ultrasound.
	- No utilice este sistema en presencia de gases o anestésicos o inflamables, ya que se podría producir una explosión.

#### 3. 14 Cómo desechar el equipo

El sistema de ultrasonido se debe desechar de acuerdo con las disposiciones de las ordenanzas locales.

Las pilas usadas se deben desechar de acuerdo con las instrucciones del fabricante y las disposiciones de las *ordenanzas locales.*

#### 3. 16

•

•

JAVIER SCHNEIN VIER SYNICO

TOR TRONICU ARGENTING

 $\overline{\mathcal{L}}$ 

#### Precisión e incertidumbre de las mediciones acústicas

Todas las entradas de las tablas se obtuvieron en las mismas condiciones de operación que generan el valor de índice máximo en la primera columna de las tablas. En la tabla 2-1 y la tabla 2-2 se indican, respectivamente, la precisión y la incertidumbre para las mediciones de potencia, presión, intensidad y frecuencia central.

Instrucciones de Uso

MOKOSIAN EDU Apodefado este ~~<br>Argentina~Heard

)

Página 9 de 10

PHILIPS

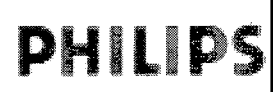

•

•

# PHIILIPS, INSTRUCCIONES DE USO Sistemas de Diagnostico por Ultrasonido **HDI** 4000/5000 Anexo I1I.B

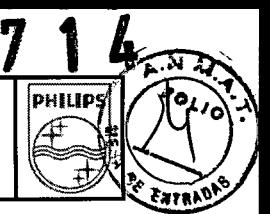

#### Precisión de las mediciones acústicas

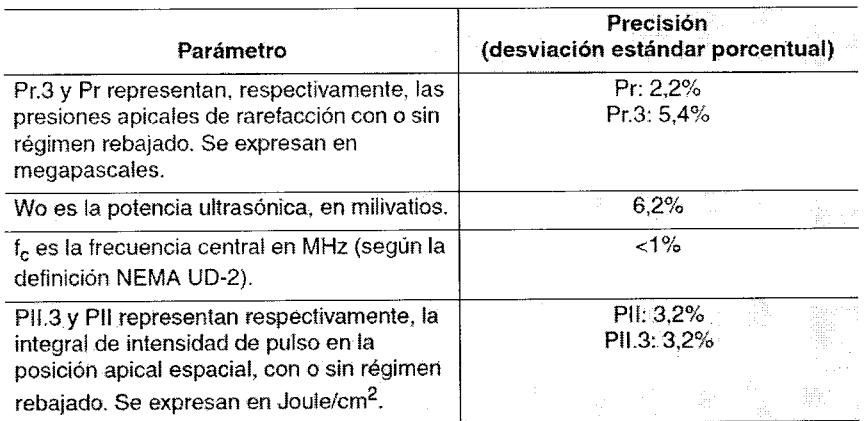

#### Incertidumbre de las mediciones acústicas

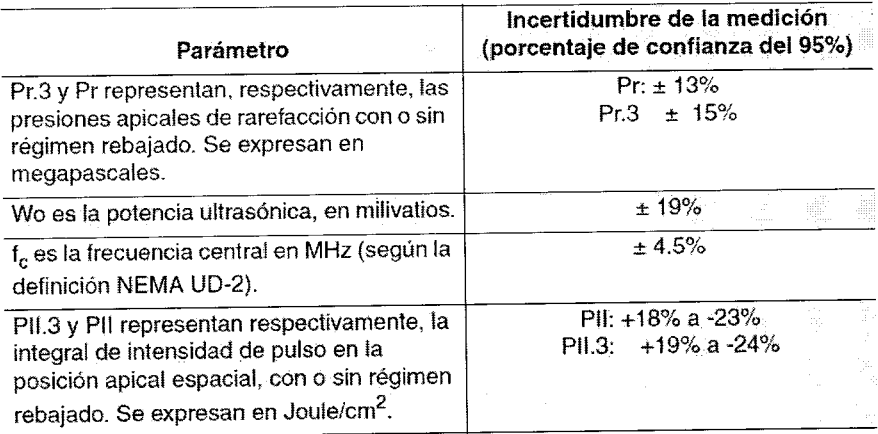

EDUARD MOKOSIANDE. JAVIER SCHNEIDER

Instrucciones de Uso